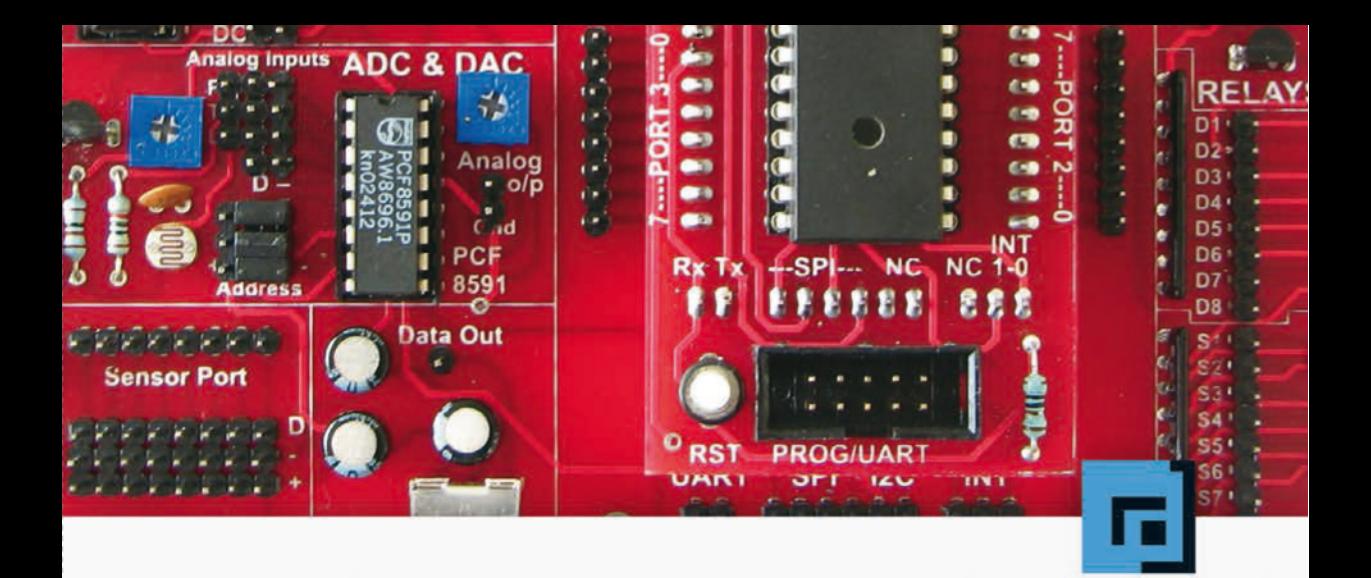

## Klaus Dembowski Mikrocontroller-Der Leitfaden für Maker

Schaltungstechnik und Programmierung für Raspberry, Arduino & Co.

**Rx Tx** +-SPI--- NC

**NC 1-0** 

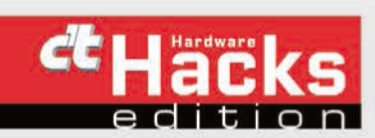

PCE

dpunkt.verlag

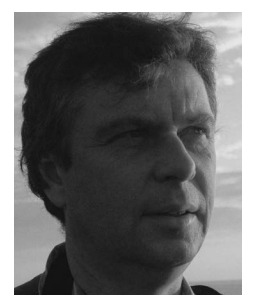

**Klaus Dembowski** hat Nachrichtentechnik studiert und ist an der Technischen Universität Hamburg-Harburg tätig. Seine Schwerpunkte liegen in den Bereichen Mikrocontrollerentwicklung, Hardund Software für Mikrosysteme sowie Energy Harvesting. Bei der Vermittlung aktueller Inhalte aus den Bereichen der Elektronik sowie der Informations- und Netzwerktechnik kann er auf eine langjährige Erfahrung als Autor und Dozent zurückgreifen. Die mittlerweile über 40 erschienenen Buchtitel zeichnen sich ebenso wie die regelmäßig erscheinenden Zeitschriftveröffentlichungen, Seminare und Vorträge durch eine verständliche und praxisorientierte Darstellung auch komplexer Sachverhalte aus.

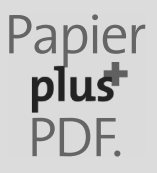

Zu diesem Buch – sowie zu vielen weiteren dpunkt.büchern – können Sie auch das entsprechende E-Book im PDF-Format herunterladen. Werden Sie dazu einfach Mitglied bei dpunkt.plus<sup>+</sup>:

**www.dpunkt.de/plus**

**Klaus Dembowski**

## **Mikrocontroller – Der Leitfaden für Maker**

**Schaltungstechnik und Programmierung von Raspberry, Arduino & Co.**

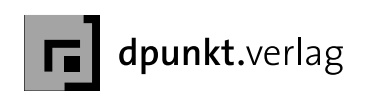

Klaus Dembowski

Lektorat: Dr. Michael Barabas Copy-Editing: Friederike Daenecke, Zülpich Herstellung: Frank Heidt Umschlaggestaltung: Helmut Kraus, www.exclam.de Druck und Bindung: M.P. Media-Print Informationstechnologie GmbH, 33100 Paderborn

Bibliografische Information der Deutschen Nationalbibliothek Die Deutsche Nationalbibliothek verzeichnet diese Publikation in der Deutschen Nationalbibliografie; detaillierte bibliografische Daten sind im Internet über http://dnb.d-nb.de abrufbar.

ISBN 978-3-86490-150-8

1. Auflage 2014 Copyright © 2014 dpunkt.verlag GmbH Wieblinger Weg 17 69123 Heidelberg

Die vorliegende Publikation ist urheberrechtlich geschützt. Alle Rechte vorbehalten. Die Verwendung der Texte und Abbildungen, auch auszugsweise, ist ohne die schriftliche Zustimmung des Verlags urheberrechtswidrig und daher strafbar. Dies gilt insbesondere für die Vervielfältigung, Übersetzung oder die Verwendung in elektronischen Systemen.

Es wird darauf hingewiesen, dass die im Buch verwendeten Soft- und Hardware-Bezeichnungen sowie Markennamen und Produktbezeichnungen der jeweiligen Firmen im Allgemeinen warenzeichen-, marken- oder patentrechtlichem Schutz unterliegen.

Alle Angaben und Programme in diesem Buch wurden mit größter Sorgfalt kontrolliert. Weder Autor noch Verlag können jedoch für Schäden haftbar gemacht werden, die in Zusammenhang mit der Verwendung dieses Buches stehen.

5 4 3 2 1 0

## **Vorwort**

Praktische Bücher über Mikrocontroller behandeln üblicherweise einen ganz bestimmten Typ, der dementsprechend programmiert und eingesetzt wird. Lehrbücher über Mikrocontroller konzentrieren sich fast ausschließlich auf theoretische Gesichtspunkte, gehören nicht selten »zur trockenen Materie« und lassen einen aktuellen Praxisbezug oft vermissen. Mit diesem Buch wird versucht Theorie und Praxis anschaulich zu verbinden, wobei verschiedenste aktuelle Mikrocontroller und Boards zum Einsatz kommen, die sowohl erläutert als auch eingesetzt werden.

Das erste Buch, das ich geschrieben habe, hat den Titel *Intel-8096-Microcontroller-Familie – Ein Handbuch für Programmierer und Systementwickler* aus dem Jahre 1989. Der Intel 8096 war der erste 16-Bit-Microcontroller und wurde insbesondere für Embedded Systems wie beispielsweise bei Motorsteuerungen häufig eingesetzt. Fast 25 Jahre oder auch ca. 50 Bücher später, die sich vorwiegend mit PC- und Netzwerktechnik beschäftigt haben, also wieder ein Mikrocontrollerbuch.

Die Grundfunktionalität eines Mikrocontrollers hat sich in der Zwischenzeit zwar kaum verändert, allerdings ist diese Thematik nun nicht mehr allein den Programmierern und Systementwicklern vorbehalten, was insbesondere der Arduino- und der Raspberry-Pi-Plattform zu verdanken ist, die es mit einem fast spielerischen Ansatz erlauben, dass jedermann kostengünstig Projekte verwirklichen kann, die einen Mikrocontroller oder auch einen Single-Board-Computer einsetzen. Wer bereits erste Erfahrungen mit diesen oder ähnlichen Systemen gesammelt hat und weiter in die Elektronik und Programmierung einsteigen möchte, der kann mit diesem Buch auf einen verlässlichen Ratgeber und Leitfaden zurückgreifen.

Die ersten Kapitel sind durchaus für Anfänger geeignet. Der Schwierigkeitsgrad wird im Verlauf des Buches zunehmend höher, was der Tatsache geschuldet ist, dass die Funktionen der Einheiten, wie für das Energy Harvesting oder auch für Funksysteme notwendig sind, eben komplexer sind. Wer sich jedoch von Kapitel zu Kapitel »hocharbeitet«, wird zunehmend auch die komplizierteren Zusammenhänge erschließen können. Der Profi wird hingegen meist selektiv direkt die für ihn interessanten Teile anvisieren, weil sich das Buch vom Aufbau her auch als Nachschlagewerk eignet.

> *Klaus Dembowski*  Februar 2014

## **Inhaltsverzeichnis**

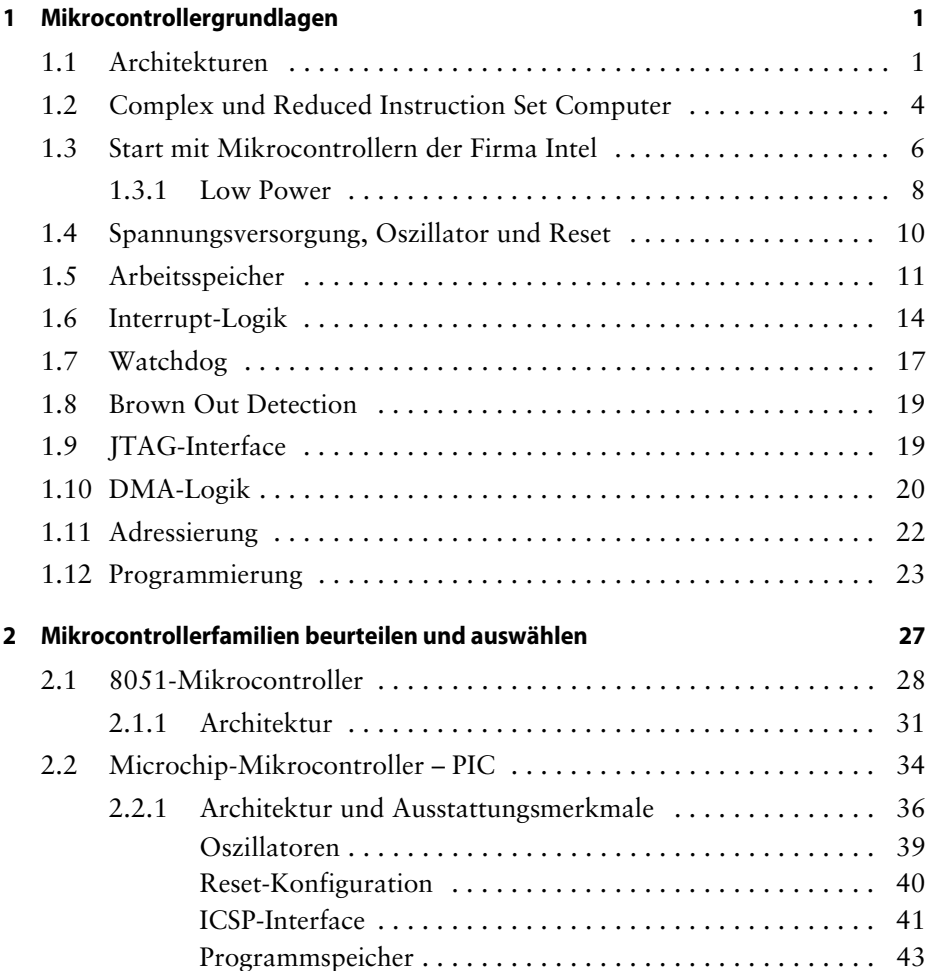

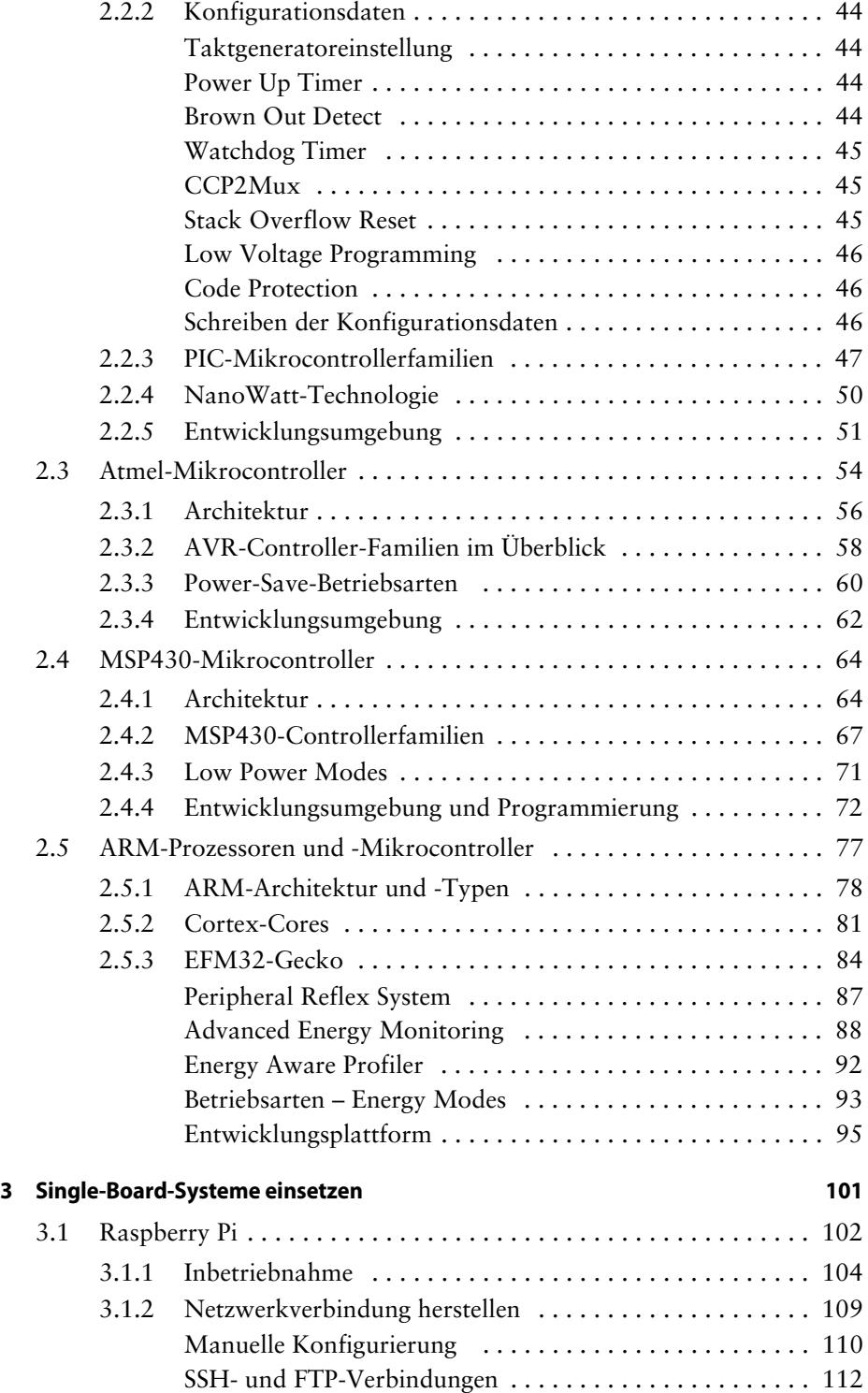

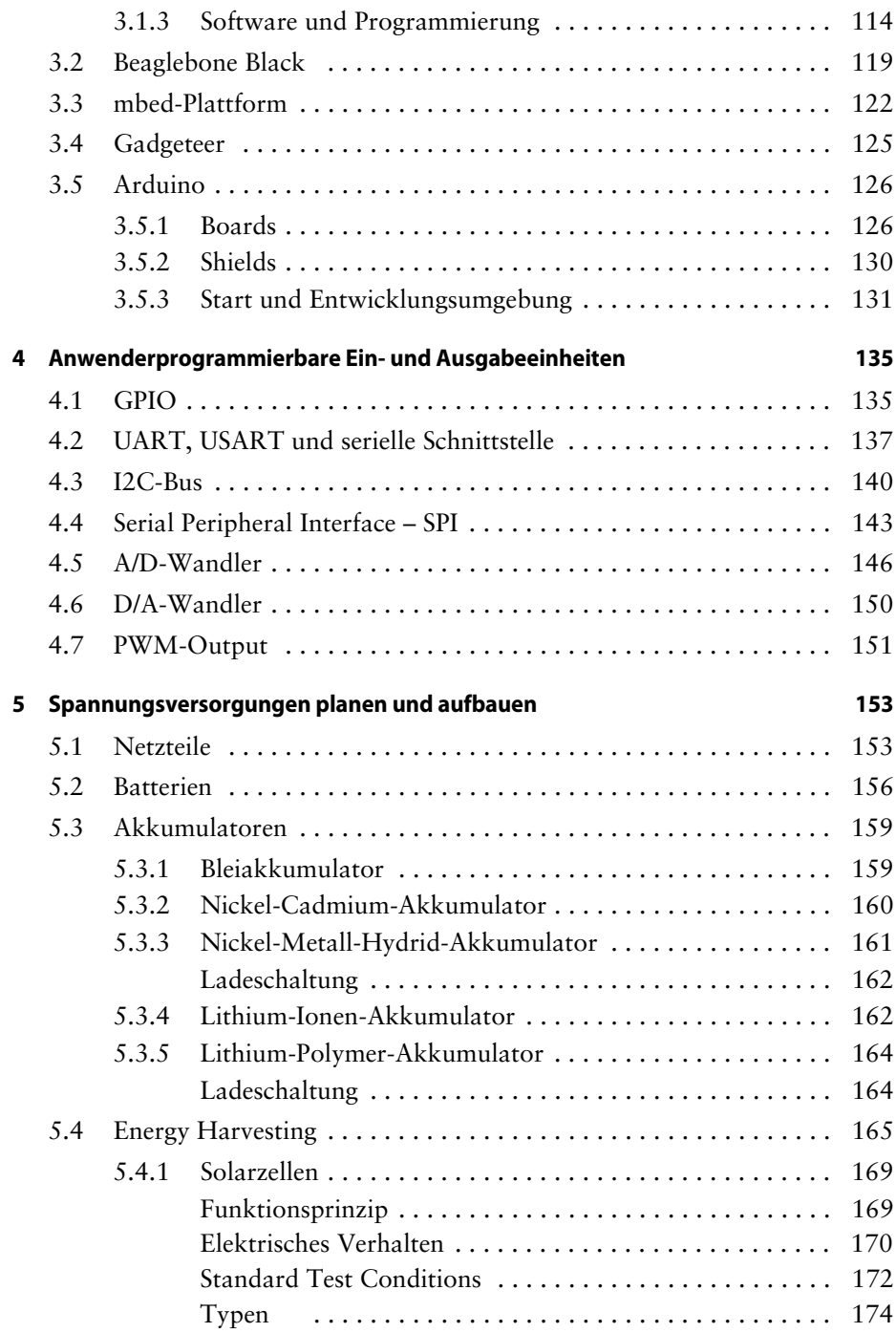

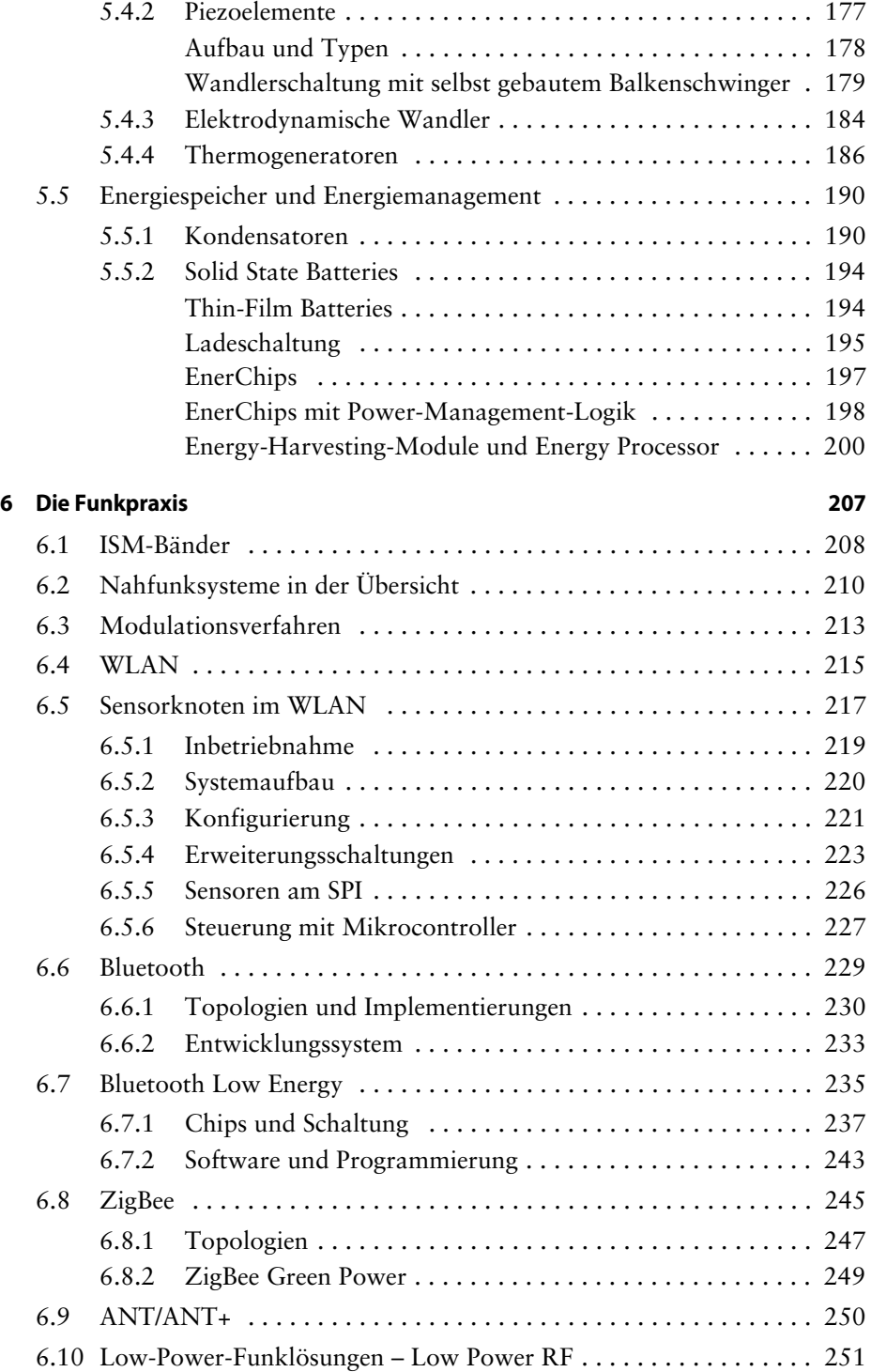

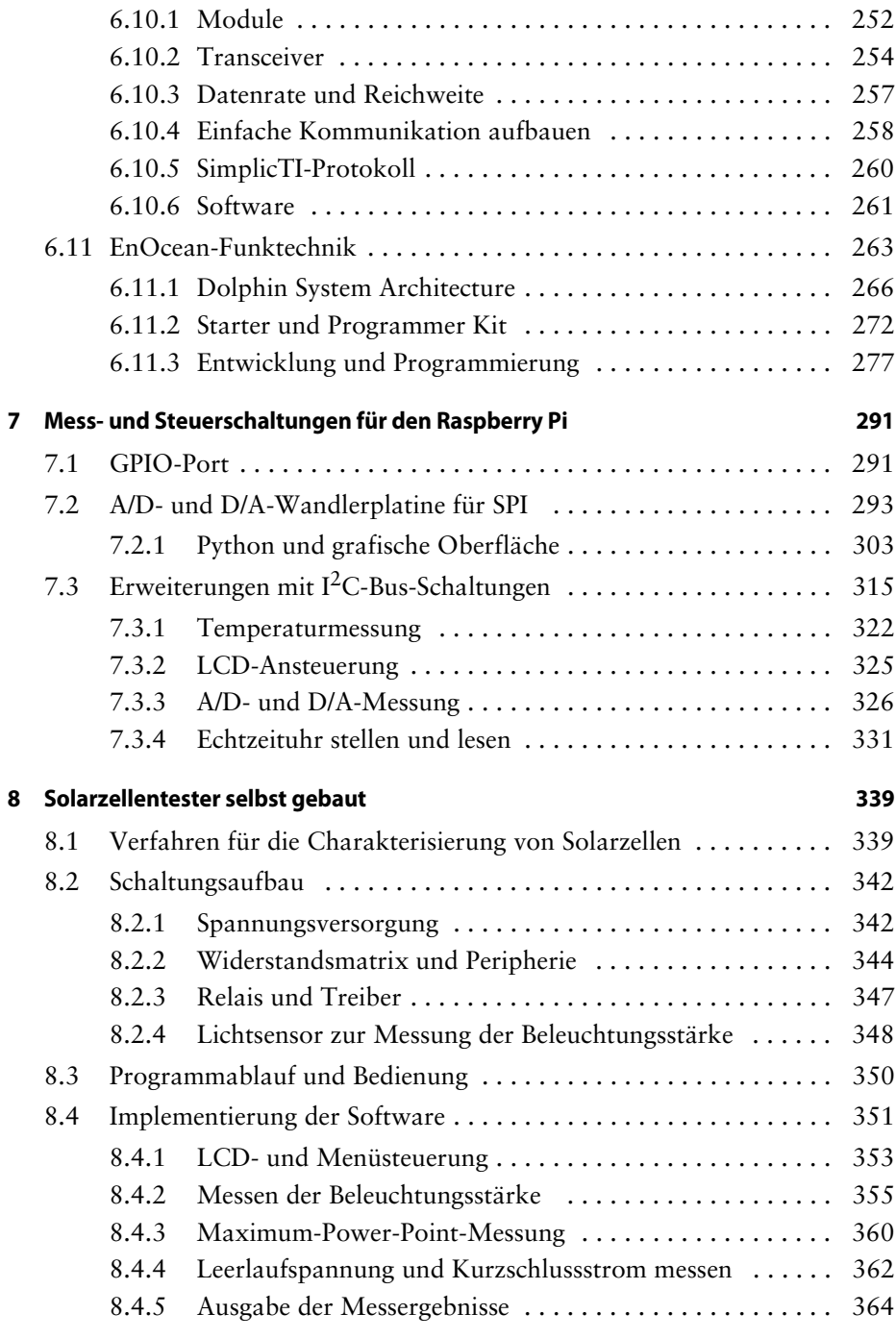